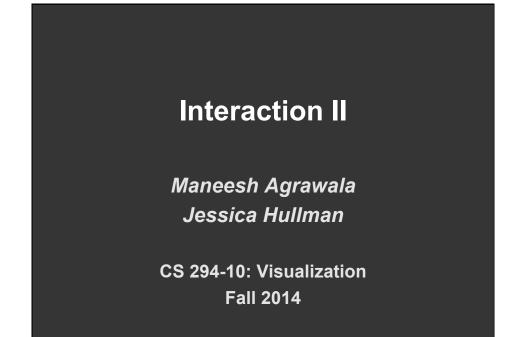

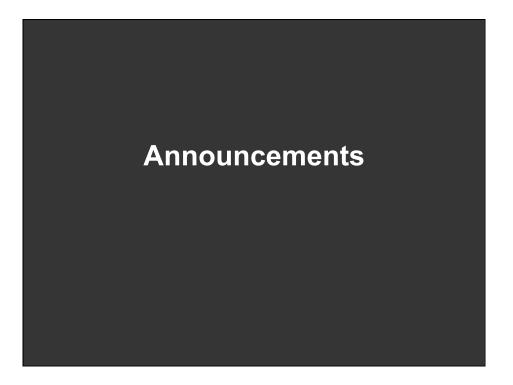

### **Assignment 3: Visualization Software**

Create a small interactive visualization application – you choose data domain and visualization technique.

- 1. Describe data and storyboard interface
- 2. Implement interface and produce final writeup
- 3. Submit the application and a final writeup on the wiki

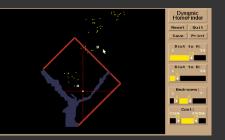

Can work alone or in pairs Final write up due before class on Oct 15, 2014

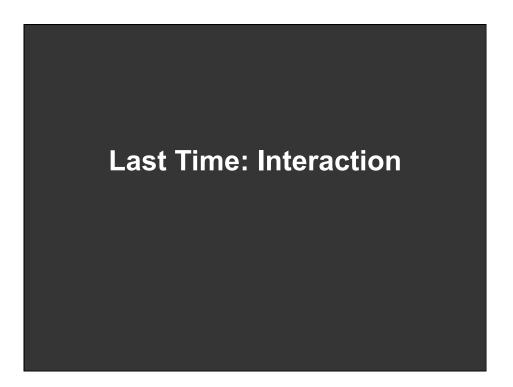

|       | -    |              |    |              |     |      |     |     |     |      | -   |    |                          |
|-------|------|--------------|----|--------------|-----|------|-----|-----|-----|------|-----|----|--------------------------|
| J     | F    | M            | A  | M            | J   | J    | A   | S   | 0   | Ν    | D   |    |                          |
| 26    | 21   | 26           | 28 | 20           | 20  | 20   | 20  | 20  | 40  | 15   | 40  | 1  | % CLIENTELE FEMALE       |
| 69    | 70   | 77           | 71 | 37           | 36  | 39   | 39  | 55  | 60  | 68   | 72  | 2  | % LOCAL                  |
| 7     | 6    | 3            | 6  | 23           | 14  | 19   | 14  | 9   | 6   | 8    | 8   | 3  | % — <i>"</i> —— U.S.A.   |
| 0     | C    | 0            | 0  | 8            | 6   | 6    | 4   | 2   | 12  | 0    | 0   | 4  | % SOUTH AMERICA          |
| 20    | 15   | 14           | 15 | 23           | 27  | 22   | 30  | 27  | 19  | 19   | 17  | 5  | % EUROPE                 |
| 1     | 0    | 0            | 8  | 6            | 4   | 6    | 4   | 2   | 1   | 0    | 1   | 6  | % M.EAST, AFRICA         |
| 3     | 10   | 6            | 0  | 3            | 13  | 8    | 9   | 5   | 2   | 5    | 2   | 7  | % — "— ASIA              |
| 78    | 80   | 85           | 86 | 85           | 87  | 70   | 76  | 87  | 85  | 87   | 80  | 8  | % BUSINESSMEN            |
| 22    | 20   | 15           | 14 | 15           | 13  | 30   | 24  | 13  | 15  | 13   | 20  | 9  | % TOURISTS               |
| 70    | 70   | 75           | 74 | 69           | 68  | 74   | 75  | 68  | 68  | 64   | 75  | 10 | % DIRECT RESERVATIONS    |
| 20    | 18   | 19           | 17 | 27           | 27  | 19   | 19  | 26  | 27  | 21   | 15  | 11 | % AGENCY                 |
| 10    | 12   | 6            | 9  | 4            | 5   | 7    | 6   | 6   | 5   | 15   | 10  | 12 | % AIR CREWS              |
| 2     | 2    | 4            | 2  | 2            | 1   | 1    | 2   | 2   | 4   | 2    | 5   | 13 | % CLIENTS UNDER 20 YEARS |
| 25    | 27   | 37           | 35 | 25           | 25  | 27   | 28  | 24  | 30  | 24   | 30  | 14 | % — // 20-35 — //-       |
| 48    | 49   | 42           | 48 | 54           | 55  | 53   | 57  | 55  | 46  | 55   | 43  | 15 | %                        |
| 25    | 22   | 17           | 15 | 19           | 19  | 19   | 19  | 19  | 20  | 19   | 22  | 16 | %                        |
| 163   | 167  | 166          |    | 152          | 155 | 145  | 170 | 157 | 174 | 165  | 156 | 17 | PRICE OF ROOMS           |
| 1. 65 | 1.71 | 7. <b>65</b> |    | 1. <b>90</b> | 2.  | 1.54 |     |     |     | 1.66 |     | 18 | LENGTH OF STAY           |
| 67    | 82   | 70           | 83 | 74           | 77  | 56   | 62  | 90  | 92  | 78   | 55  | 19 | % OCCUPANCY              |
|       |      |              | X  | X            | X   |      |     | X   | X   | X    | X   | 20 | CONVENTIONS              |

[Graphics and Graphic Information Processing, Bertin 81]

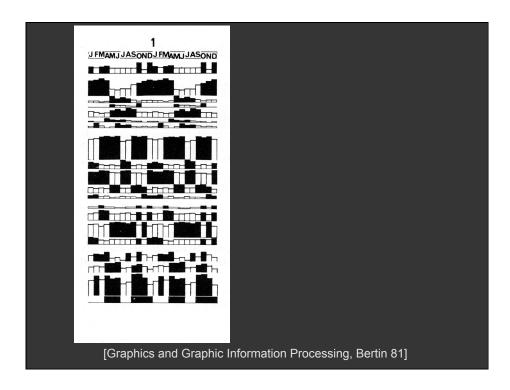

| JFMAMJJASONDJFMAMJJASOND | 10 % OCCUPANCY<br>18 LENGTH OF STAY                                                                                                    | ACTIVE AND<br>SLOW PERIODS |
|--------------------------|----------------------------------------------------------------------------------------------------|----------------------------|
|                          | 20 CONVENTIONS<br>• BUSINESSMEN<br>11 AGENCY RESERVATIONS<br>4 SOUTH AMERICA                                                                | DISCOVERY FACTORS          |
|                          | IS AIR CREWS<br>SUBATS UNDER 20 YEARS<br>CLEATS MORE THAN 55 YEARS<br>14 CLEATS FROM 20-35 YEARS<br>1 FEMALE CLIENTELE<br>2 LOCAL CLIENTELE | RECOVERY FACTORS<br>WINTER |
|                          | 7 ASIA<br>9 TOURISTS<br>10 DIRECT RESERVATION<br>17 PRICE OF ROOMS                                                                          | WINTER-SUMMER              |
|                          | MIDDLE BAST, AFRICA<br>3 U. S. A.<br>5 EUROPE<br>15 CLIENTS FROM 35-55 YEARS                                                                | SUMMER                     |
| [Graphics and G          | raphic Information Pro                                                                                                    | cessing, Bertin 81]        |

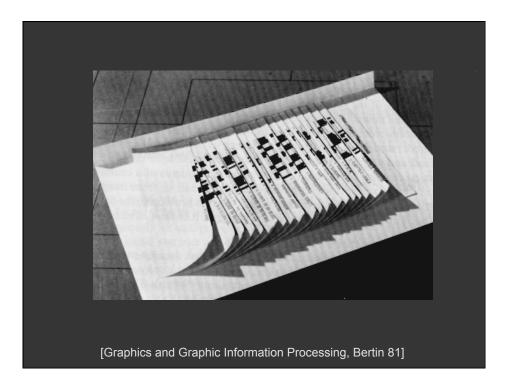

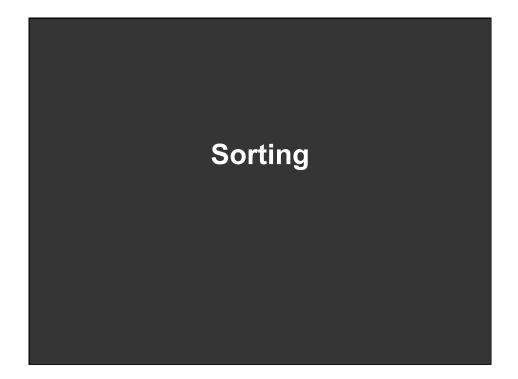

# Sorting by rows and columns

When might this be useful?

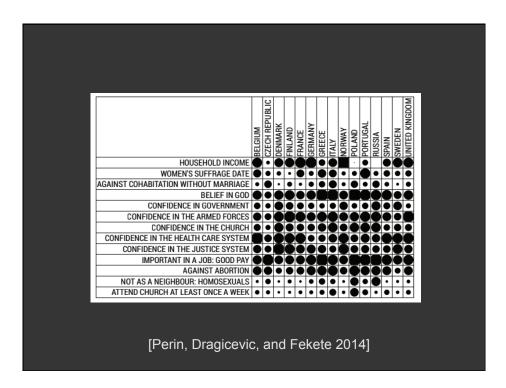

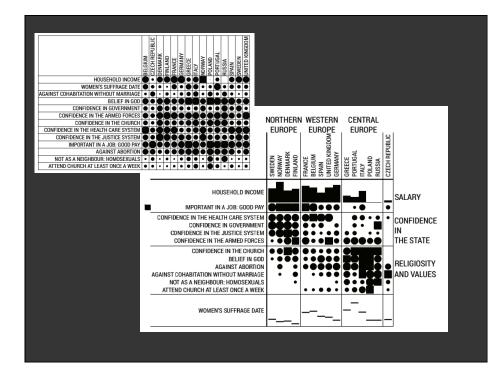

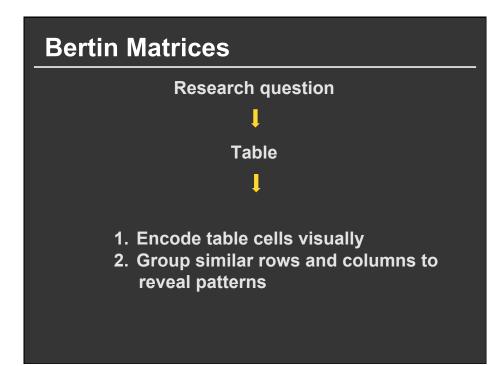

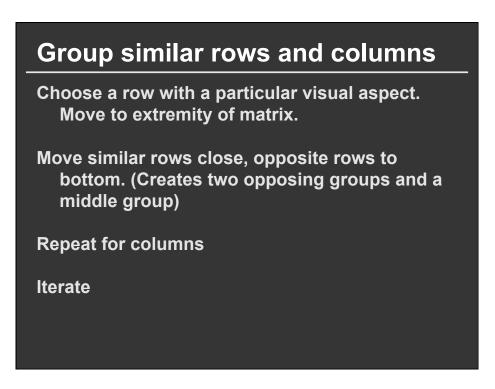

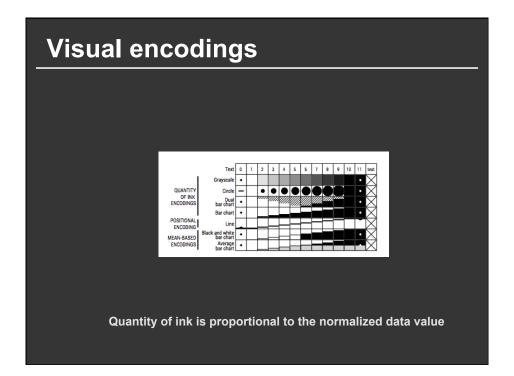

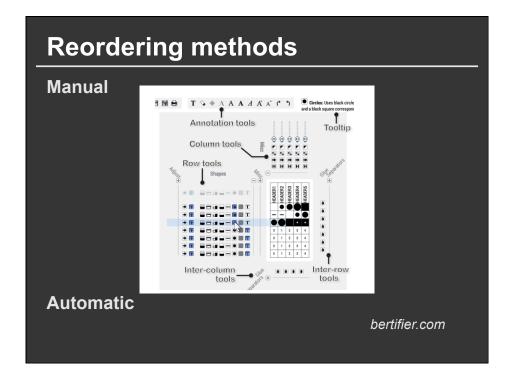

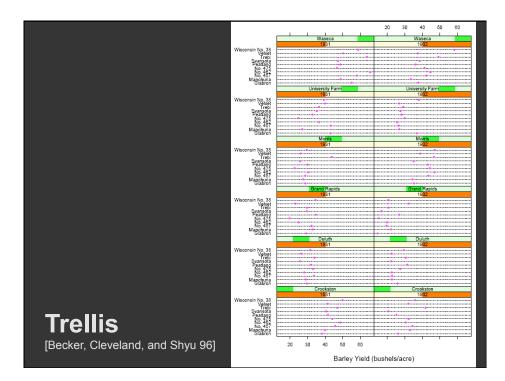

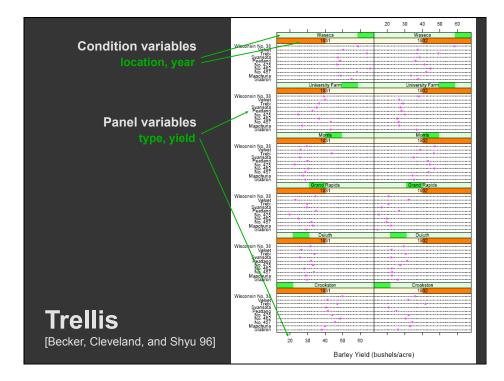

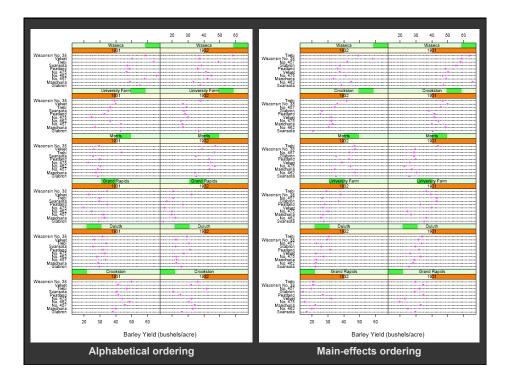

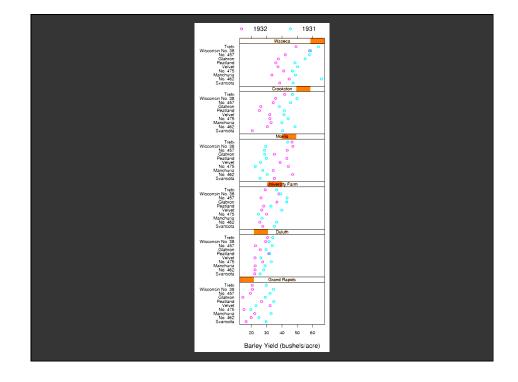

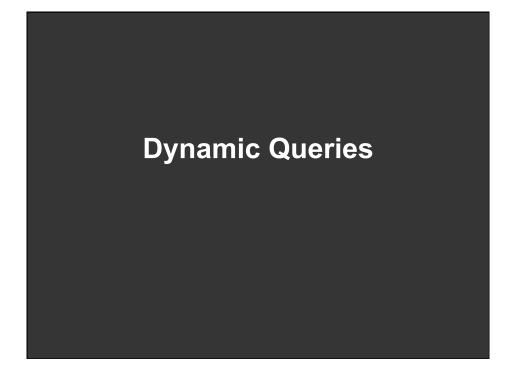

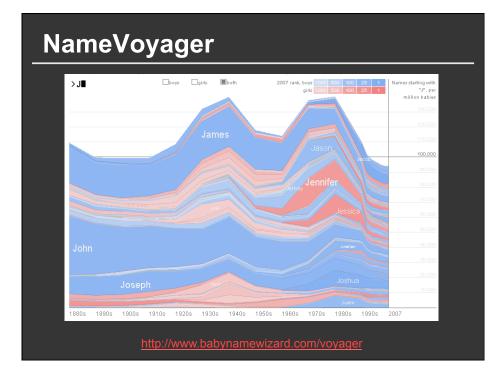

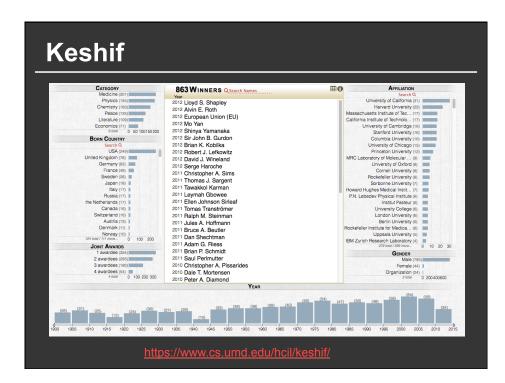

# **Direct manipulation**

- 1. Visual representation of objects and actions
- 2. Rapid, incremental and reversible actions
- 3. Selection by pointing (not typing)
- 4. Immediate and continuous display of results

How quick does in need to be? (rules of thumb)

- 0.1s: Instantaneous
- 1.0s: Flow of thought uninterrupted
- 10s: Keeping user's attention on dialogue

[Miller 1968]

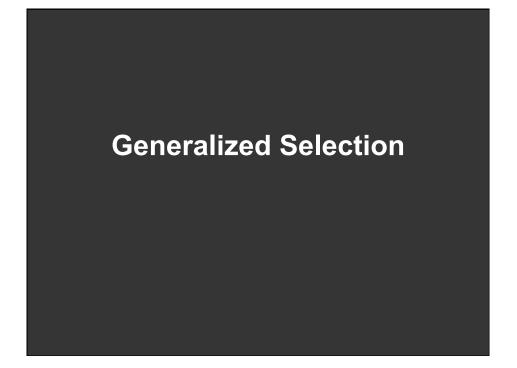

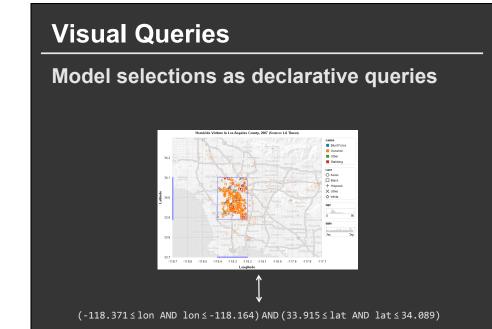

## **Visual Queries**

Model selections as declarative queries

Applicable to dynamic, time-varying data Retarget selection across visual encodings Perform operations on query structure

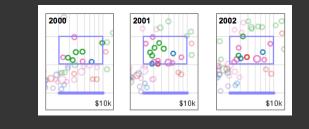

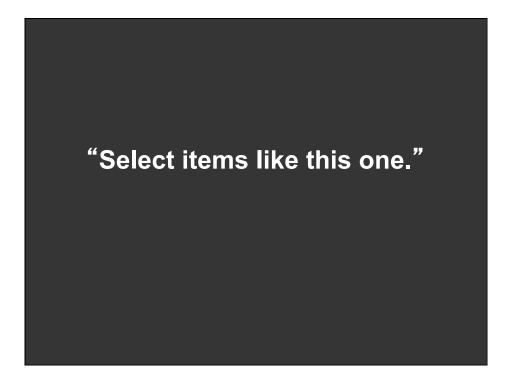

### **Generalized Selection**

Point to an example and define an abstraction based on one or more properties [Clark, Brennan]

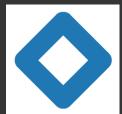

*"Blue like this" "The same shape as that"* 

Abstraction may occur over multiple levels

This is not a sentence.  $\mathbf{k}$ 

### **Generalized Selection**

Provide generalization mechanisms that enable users to expand a selection query along chosen dimensions of interest

Expand selections via query relaxation

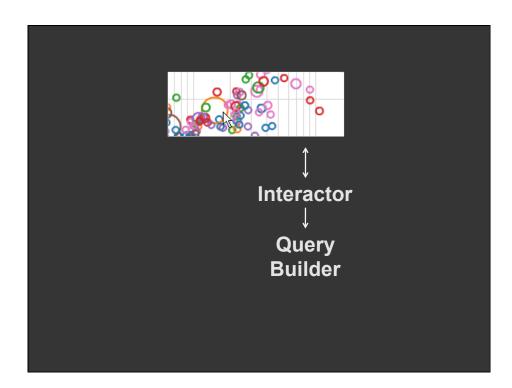

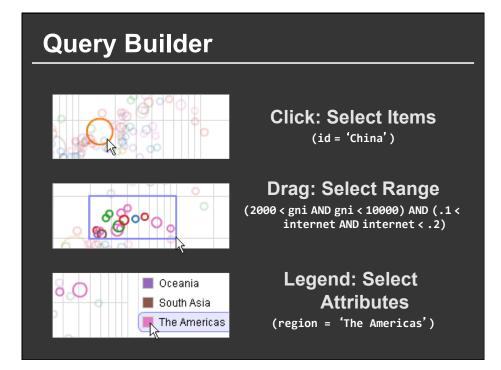

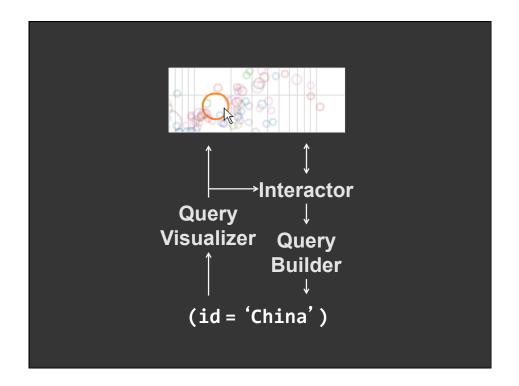

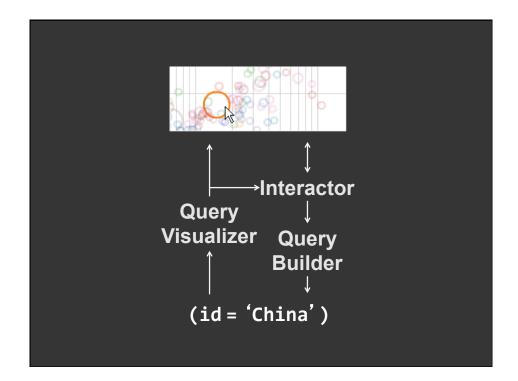

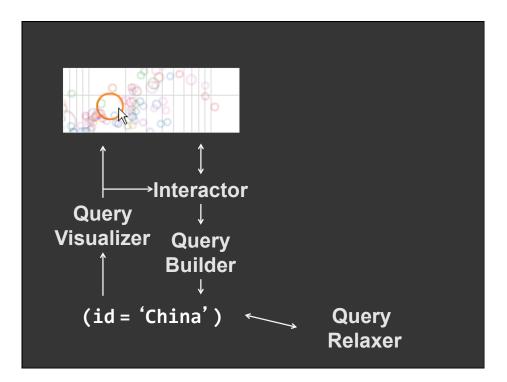

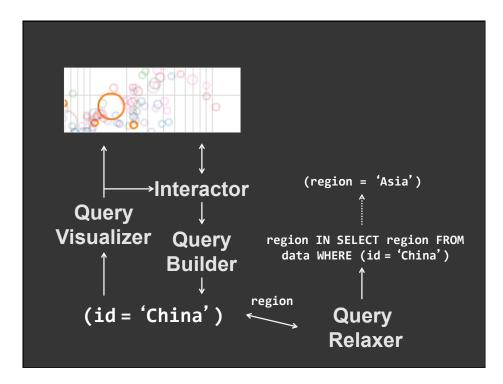

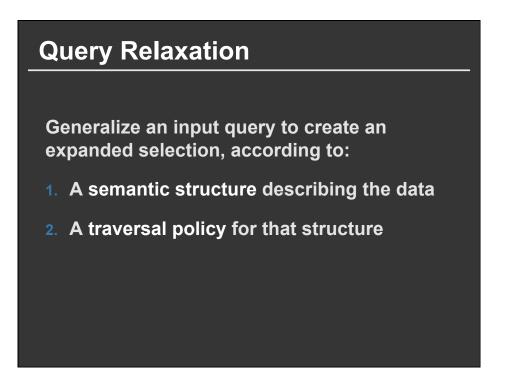

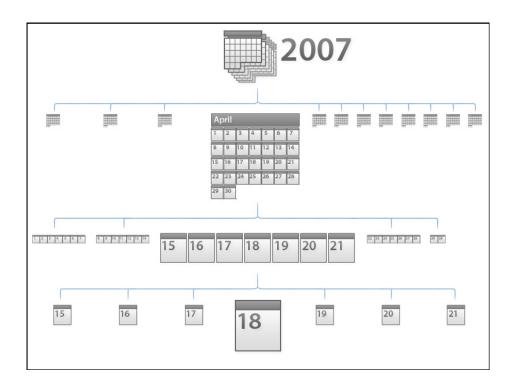

## **Relaxation using Hierarchies**

Relax using abstraction hierarchies of the data Traverse in direction of increasing generality

Examples

*A Priori*: Calendar, Categories, Geography *Data-Driven*: Nearest-Neighbor, Clustering

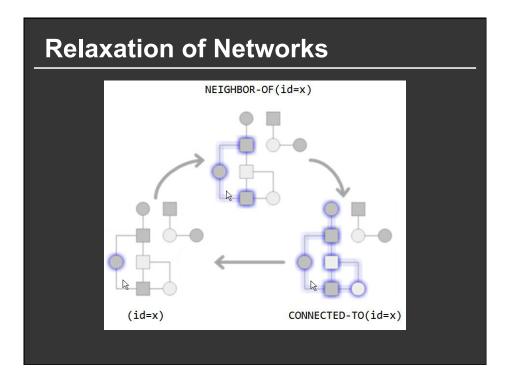

# **Relaxation using Attributes**

If no explicit semantic structure is available, treat data itself as a "flat" hierarchy

Select all items with matching values along the attributes chosen for relaxation

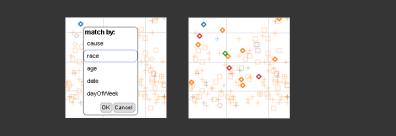

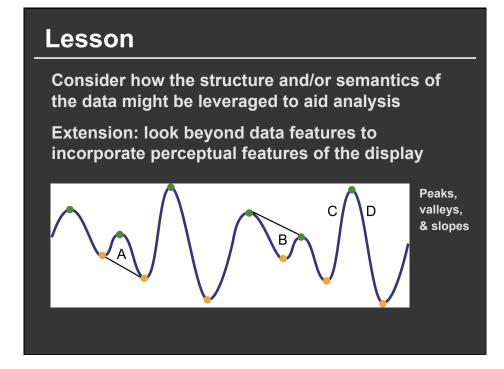

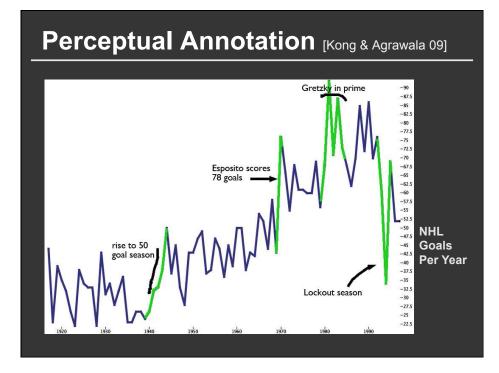

# Other Input Modalities

# **Multi-touch**

Tables, wall displays, tablets, whiteboards

Does is facilitate visual analysis? What affordances are gained/lost?

## **Kinetica**

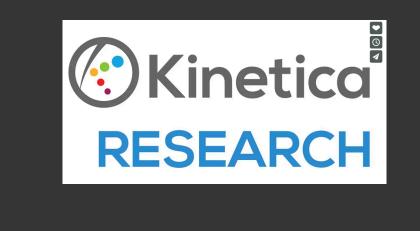

[Rzeszortarski and Kittur 2014]

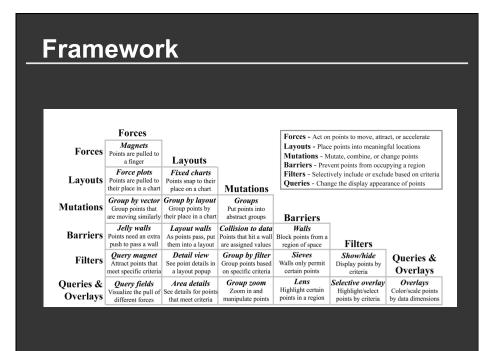

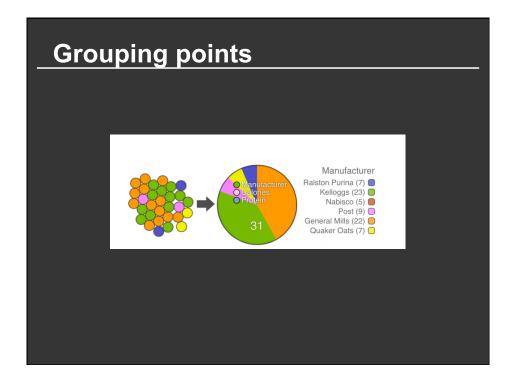

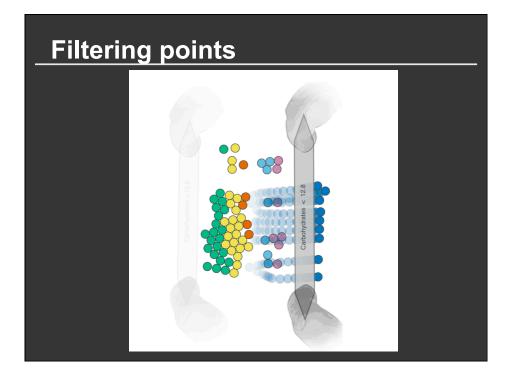

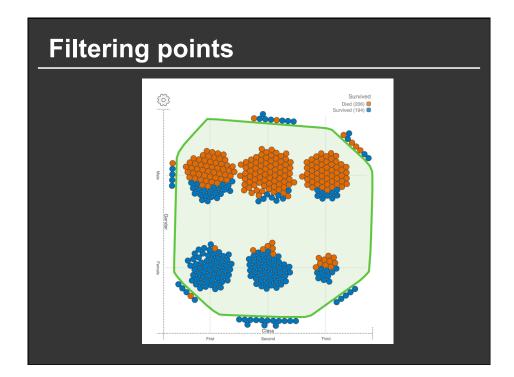

### Summary

#### Most visualizations are interactive

Even passive media elicit interactions

### Good visualizations are task dependant

- Choose the right space
- Pick the right interaction technique

### Human factors are important

- Leverage human strengths
- Assist to get past human limitations